Кировское областное государственное образовательное бюджетное учреждение дополнительного образования «Дворец творчества – Мемориал»

# **РАЗВИТИЕ ТВОРЧЕСКОГО ВООБРАЖЕНИЯ (РТВ) на занятиях по программе «Основы ТРИЗ»**

**МЕТОДИЧЕСКОЕ ПОСОБИЕ**

Киров 2020

Рецензенты:

**Исаева С. А.,** старший преподаватель кафедры управления в образовании КОГОАУ ДПО «ИРО Кировской области»;

**Кудинова С. В.,** заместитель директора по учебно-воспитательной работе КОГОБУ ДО «Дворец творчества – Мемориал».

Составитель:

**Альгина Т. Д.,** педагог дополнительного образования КОГОБУ ДО «Дворец творчества – Мемориал»

Авторский коллектив: **Альгина Т. Д., Демшина Н. В., Козловских А. Г., Смирнов М. Р., Шишкин В. В.**

РАЗВИТИЕ ТВОРЧЕСКОГО ВООБРАЖЕНИЯ (РТВ) на занятиях по программе «Основы ТРИЗ»: Методическое пособие / Сост. Т. Д. Альгина; Авторский коллектив. – Киров: КОГОБУ ДО «Дворец творчества – Мемориал», 2020 г.

В методическом пособии рассматриваются методы генерирования фантастических идей и упражнения на развитие творческого воображения, используемые на занятиях по программе технической направленности «Основы ТРИЗ».

Издание подготовлено педагогами КОГОБУ ДО «Дворец творчества – Мемориал» в рамках деятельности региональной инновационной площадки «Развитие технологических компетентностей обучающихся в условиях дополнительного образования (на примере дополнительных общеразвивающих программ технической направленности)». Пособие рекомендовано для методистов и педагогов дополнительного образования детей.

# Оглавление

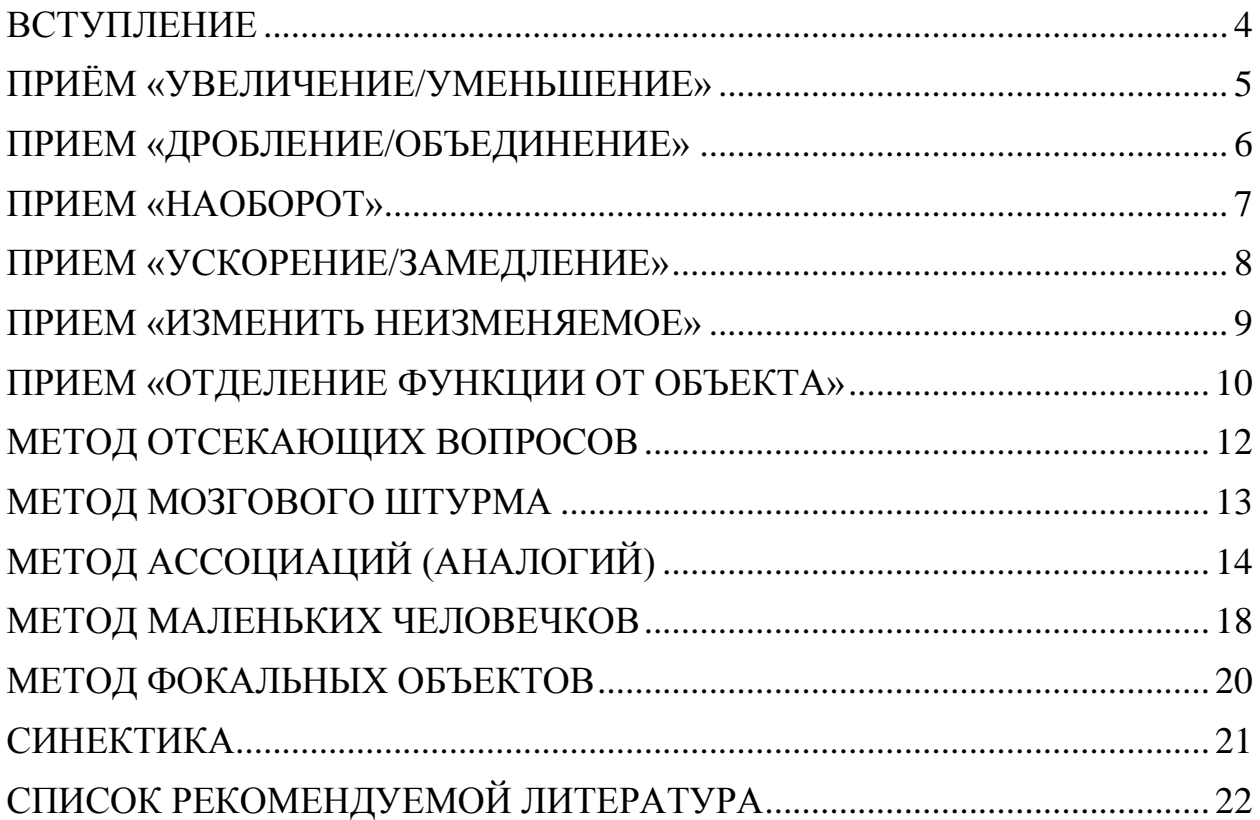

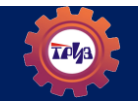

## ВСТУПЛЕНИЕ

<span id="page-3-0"></span>Никто не сомневается, что фантазия играет огромную роль в любой деятельности, в том числе и научно-технической. творческой  $H<sub>0</sub>$ удивительный парадокс: признание величайшей ценности фантазии не сопровождается планомерными усилиями, направленными на ее развитие.

Любая изобретательская задача возникает из противоречия. И не только изобретательская, а любая задача на воображение.

Если хотите придумать что-то новое, найдите противоречие в старом. И найдя противоречие - воздействуй приемом.

Для эффективного развития творческой фантазии нужна система упражнений и, главное, нужно обучение приемам фантазирования. Мало сказать: «Придумай то-то» — надо объяснить, какими приемами следует при этом пользоваться. (Приемы играют ту же роль, что и краски в живописи; не может быть и речи о том, что они мешают свободно фантазировать.)

1972 сотрудник Общественной лаборатории B.  $\Gamma$ . методики изобретательства Павел Амнуэль разработал учебное пособие для инженеров и изобретателей «Научно-фантастическая литература», в котором были рассмотрены методы генерирования фантастических идей.

 $K$ относят: простые фантазирования НИМ приемы (уменьшение/увеличение, объединение/дробление, ускорение/замедление, наоборот, динамизация/статика, изменить неизменяемое. отделение функции от объекта), оператор РВС, метод маленьких человечков, метод ассоциаций (аналогий), метод фокальных объектов, мозговой штурм, морфологический анализ, фантограммы и т.д.

### ПЛАН РАБОТЫ С ПРИЕМАМИ ФАНТАЗИРОВАНИЯ:

1) Выбери объект (явление), который хочешь изменить.

2) Определи назначение объекта, его свойства.

3) Выбери прием.

4) Выбери свойство, которое будешь менять. Можно менять объект как целое.

5) Проведи изменение по выбранному приему. Рассмотри новое качество, которое появилось в результате изменения.

В данном методическом пособии приведены примеры использования педагогами некоторых методов и приёмов генерирования фантастических идей на занятиях по программе «Основы ТРИЗ».

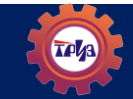

# **ПРИЁМ «УВЕЛИЧЕНИЕ/УМЕНЬШЕНИЕ»**

Этот самый простой прием, он широко используется в сказках, былинах, в фантастике. Например, Дюймовочка, Мальчик-с-пальчик, Гулливер, лилипуты, Гаргантюа и Пантагрюэль. Увеличивать и уменьшать можно практически все: геометрические размеры, вес, рост, громкость, богатство, расстояния, скорости.

Увеличивать можно неограниченно от действительных размеров до бесконечно больших и уменьшать можно от действительных до нулевых, то есть до полного уничтожения.

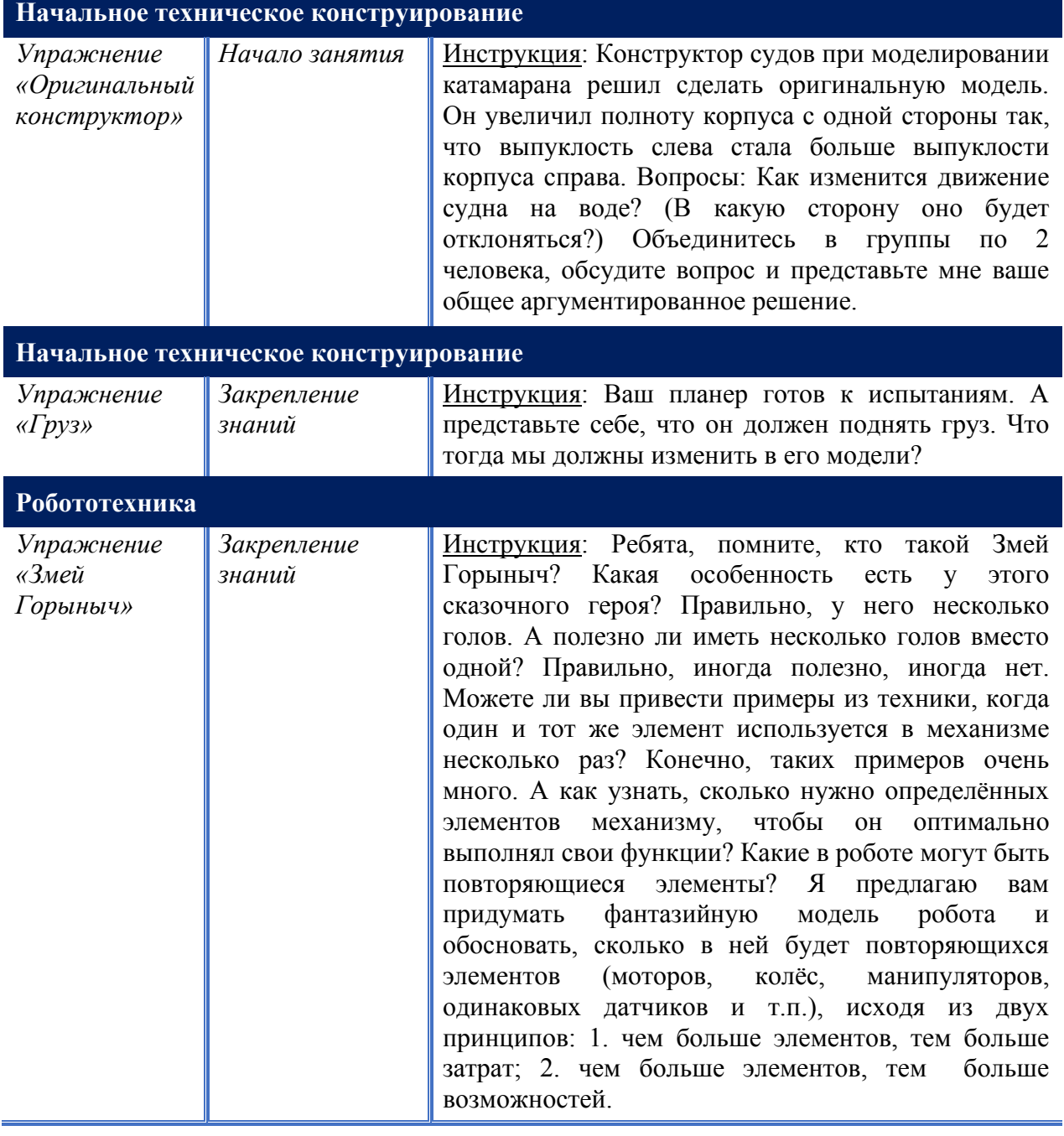

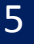

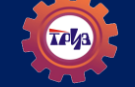

# **ПРИЕМ «ДРОБЛЕНИЕ/ОБЪЕДИНЕНИЕ»**

<span id="page-5-0"></span>Фантастическую идею можно получить сочетанием свойств или частей двух, трех объектов. Например, рыба + человек = русалка, лошадь + человек = кентавр. Кто такие сирены? Одна и та же пара объектов может дать различные идеи в зависимости от сочетаемых качеств.

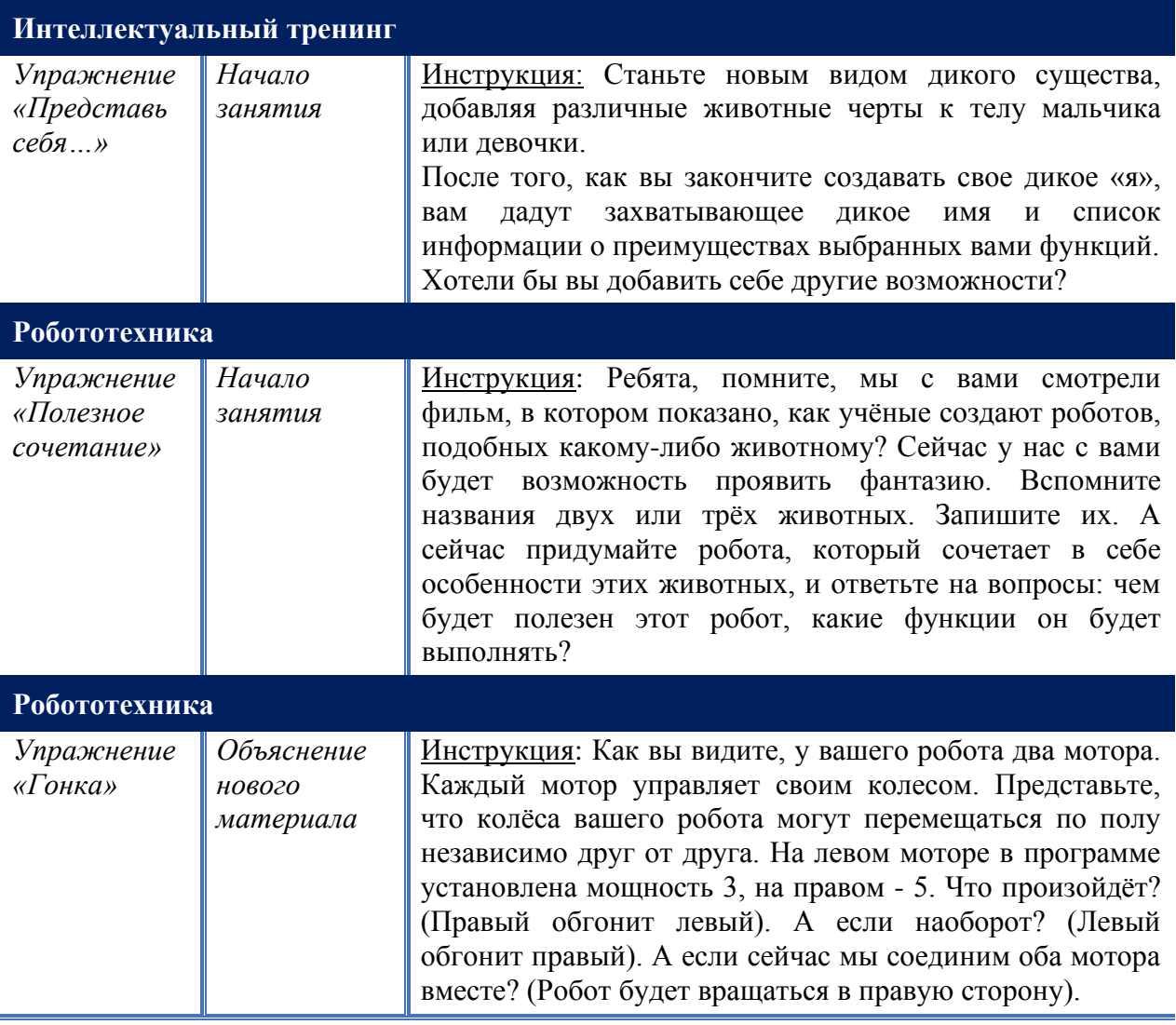

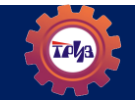

# **ПРИЕМ «НАОБОРОТ»**

<span id="page-6-0"></span>Заменить действия или свойства объекта на противоположные. К примеру, сделать неподвижное подвижным, теплое холодным, прямое извилистым и т. д.

Это один из любимых приемов в рекламе и дизайне.

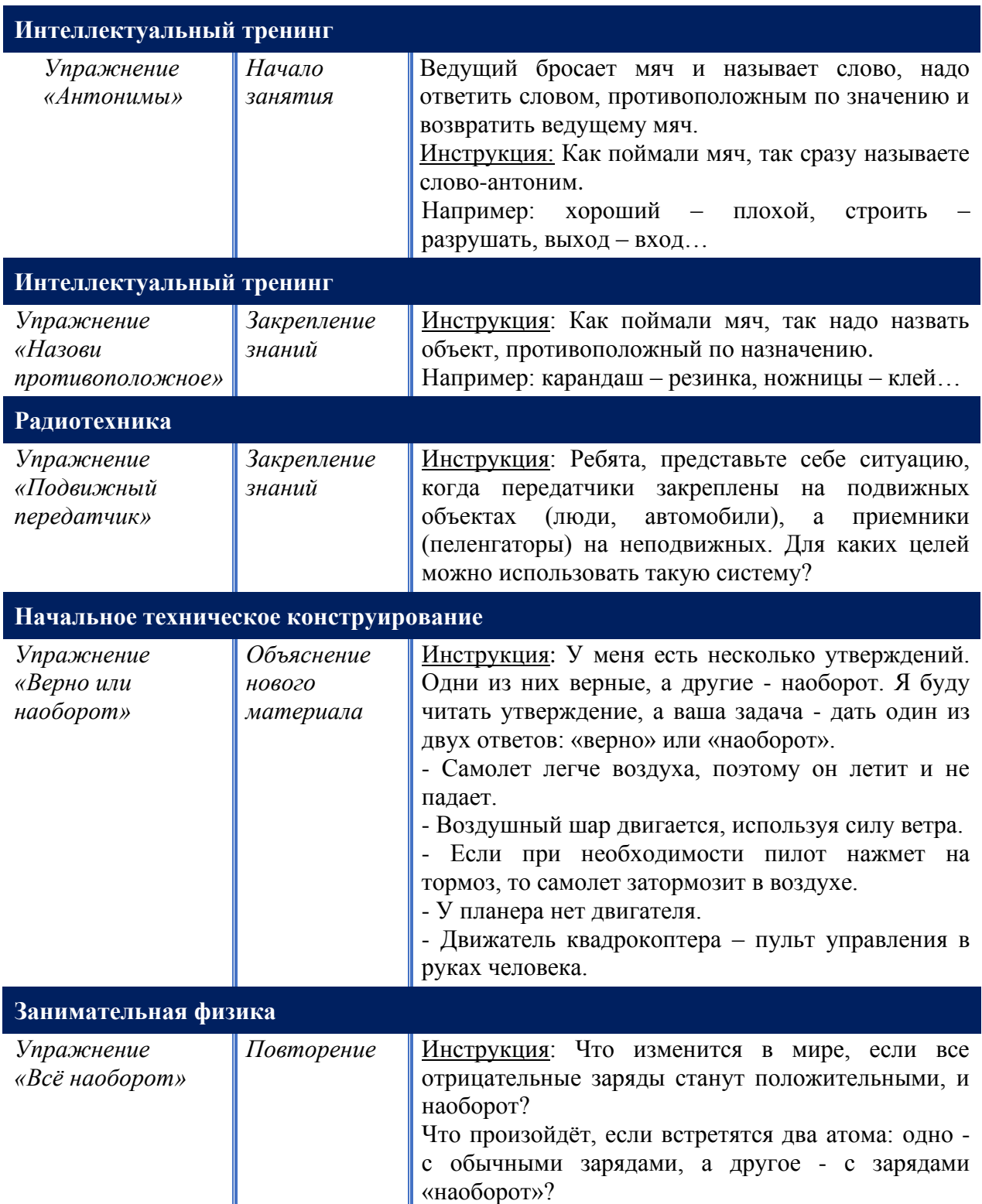

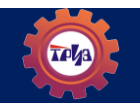

# ПРИЕМ «УСКОРЕНИЕ/ЗАМЕДЛЕНИЕ»

<span id="page-7-0"></span>Ускорять или замедлять можно скорость протекания любых процессов. Чтобы направить фантазию в этом направлении, задают вопросы типа: «Что будет, если...», «Что произойдет, если...».

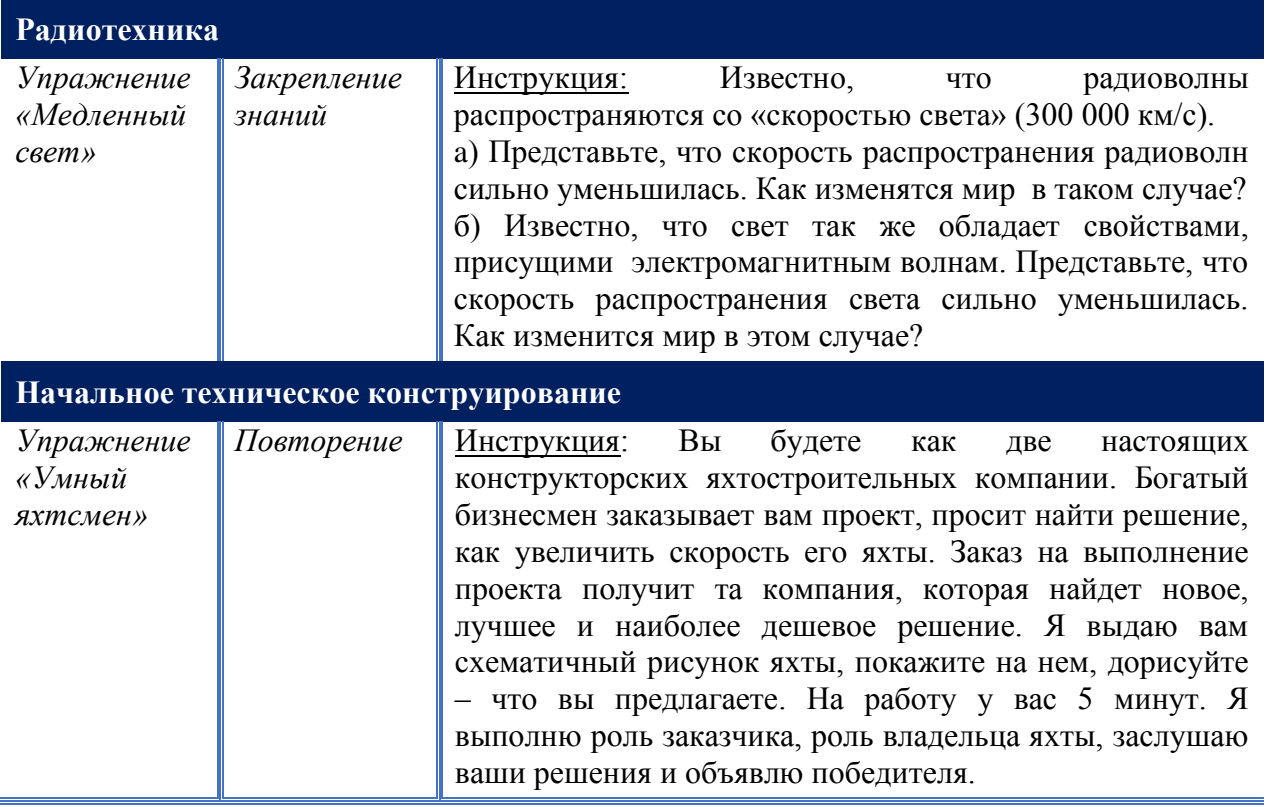

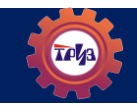

<span id="page-8-0"></span>Собственно любое чудо в сказке или мифе предполагает изменение закона природы (если попытаться посмотреть на него глазами естествоиспытателя). Так что любое волшебство можно приписать использованию этого приема. Иногда выделяют отдельно прием «Оживление».

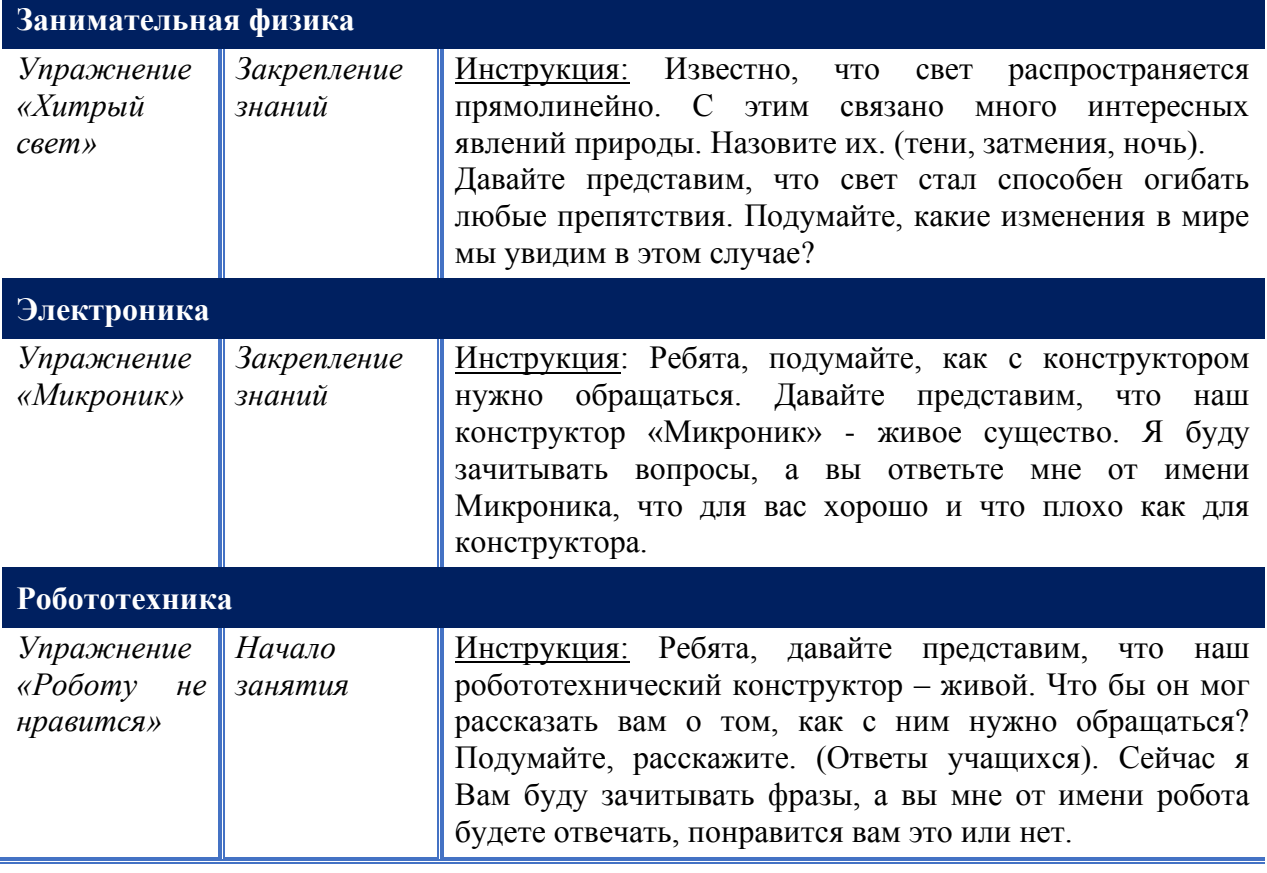

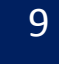

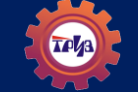

# <span id="page-9-0"></span>**ПРИЕМ «ОТДЕЛЕНИЕ ФУНКЦИИ ОТ ОБЪЕКТА»**

Заключается прием в следующем: нужно отделить от объекта одно из его главных свойств. Или наоборот - приписать данному объекту свойство совершенно другого объекта.

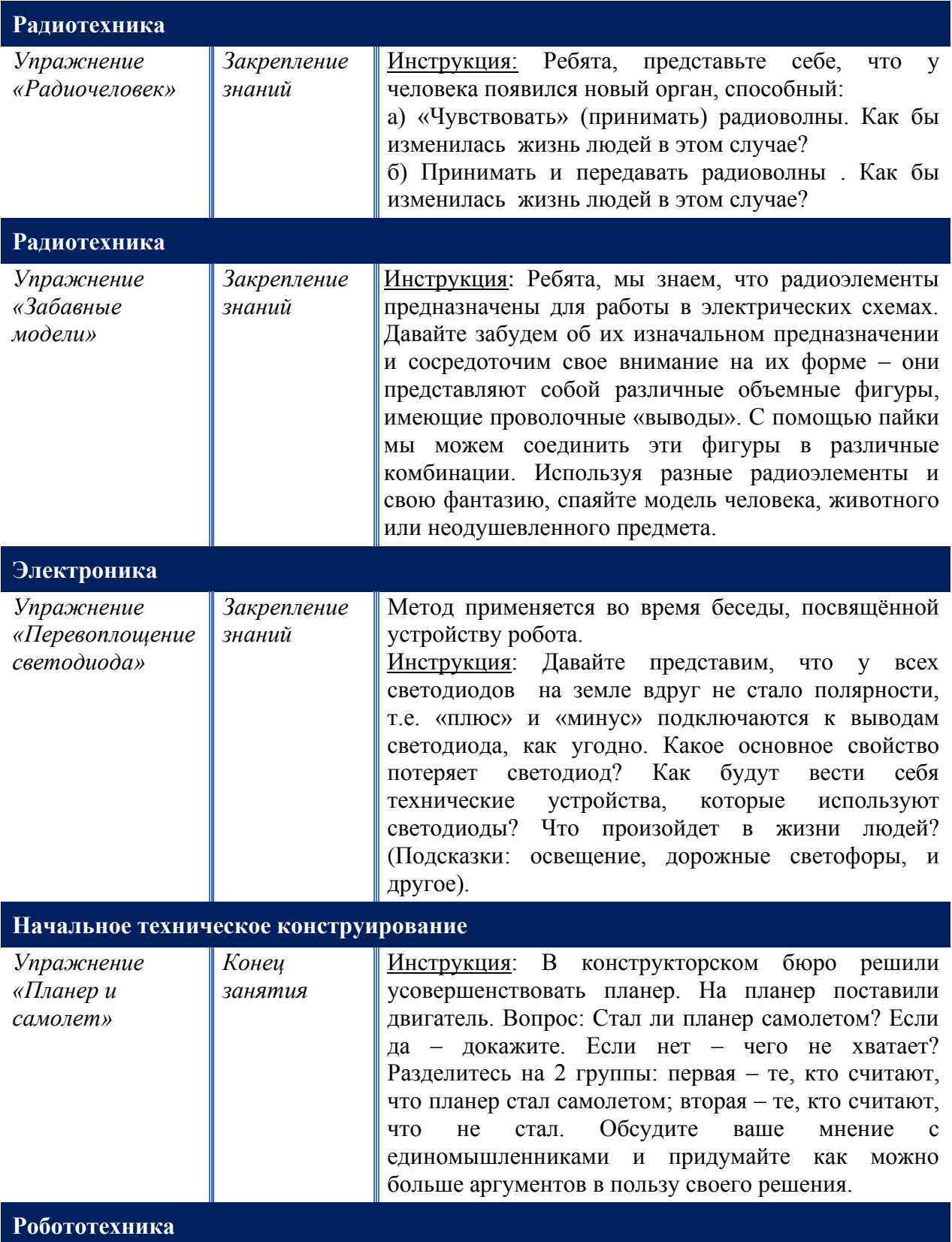

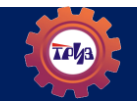

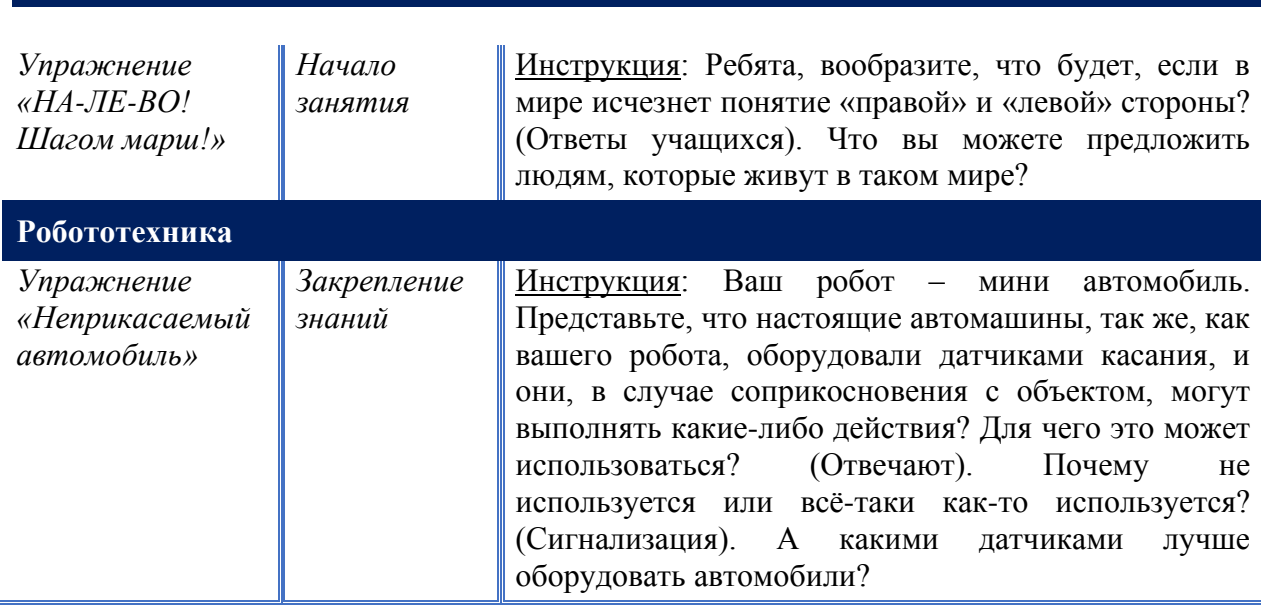

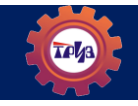

# МЕТОД ОТСЕКАЮЩИХ ВОПРОСОВ

<span id="page-11-0"></span>Этот метод развивает умение задавать сильные вопросы - это такие вопросы, которые помогают убрать ненужную информацию и быстрее (меньшим количеством вопросов) найти ответ.

### НЕСКОЛЬКО ПРАВИЛ-ПОМОЩНИКОВ:

1) Начинаем отгадывать с группы (с надсистемы). Например, это сказочный герой? 2) Когда группа определится, можно проверить функции. Например, этим можно пилить?

3) Можно проверить отгадку по частям предмета (назвать подсистему). Например, у него есть хобот?

4) Можно проверить свойства. Например, он зеленого цвета? Он острый? Он круглый?

5) Нужно внимательно слушать товарищей и не повторять сказанное»

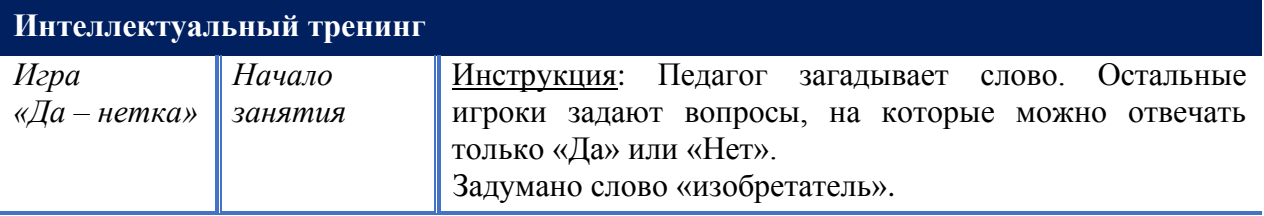

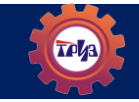

# **МЕТОД МОЗГОВОГО ШТУРМА**

<span id="page-12-0"></span>Наиболее известный метод психологической активизации мышления является "мозговой штурм", предложенный А. Осборном (США) в 40-х годах. Этот популярный метод коллективной генерации идей заключается в том, что участники группы активно предлагают различные варианты достижения цели, а затем анализируют и развивают идеи друг друга.

Перед проведением надо объяснить правила мозгового штурма.

#### *ПРАВИЛА МОЗГОВОГО ШТУРМА*

- *1. Главное — количество идей. Никаких ограничений.*
- *2. Полный запрет на критику (отсутствие оценивания идеи)*
- *3. Необычные и даже абсурдные идеи приветствуются.*
- *4. Комбинируйте и улучшайте любые идеи.*
- *5. Не ищите детали (на данном этапе достаточно тезисно озвучить идею)*

Если ребята знают о нем, то напомнить, что придерживаемся следующих принципов: «Никакой критики: осуждение «плохих» идей не допускается. Количество важнее качества: чем больше идей, тем лучше»

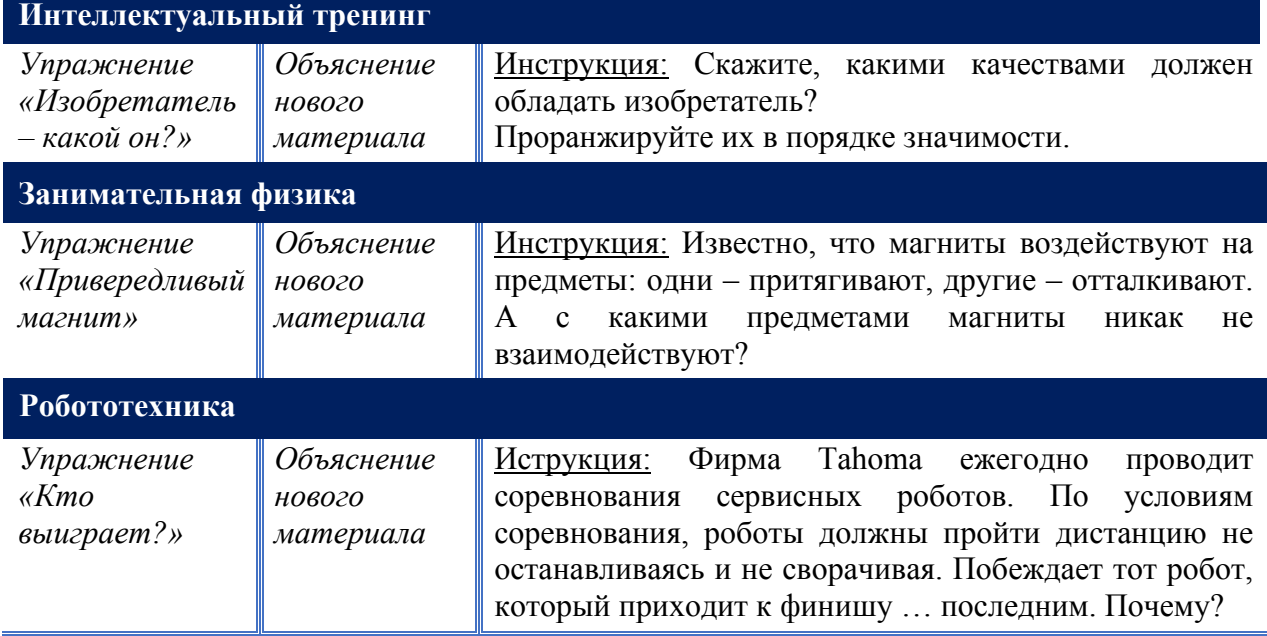

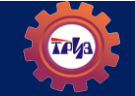

# **МЕТОД АССОЦИАЦИЙ (АНАЛОГИЙ)**

<span id="page-13-0"></span>Поиск сходных черт у различных предметов или явлений. Применяется не только в РТВ, но и в других техниках для выработки идей, создания новых продуктов и услуг.

Чем более странной кажется аналогия — то есть чем более «удалены» друг от друга рассматриваемые понятия, — тем выше вероятность возникновения новой идеи.

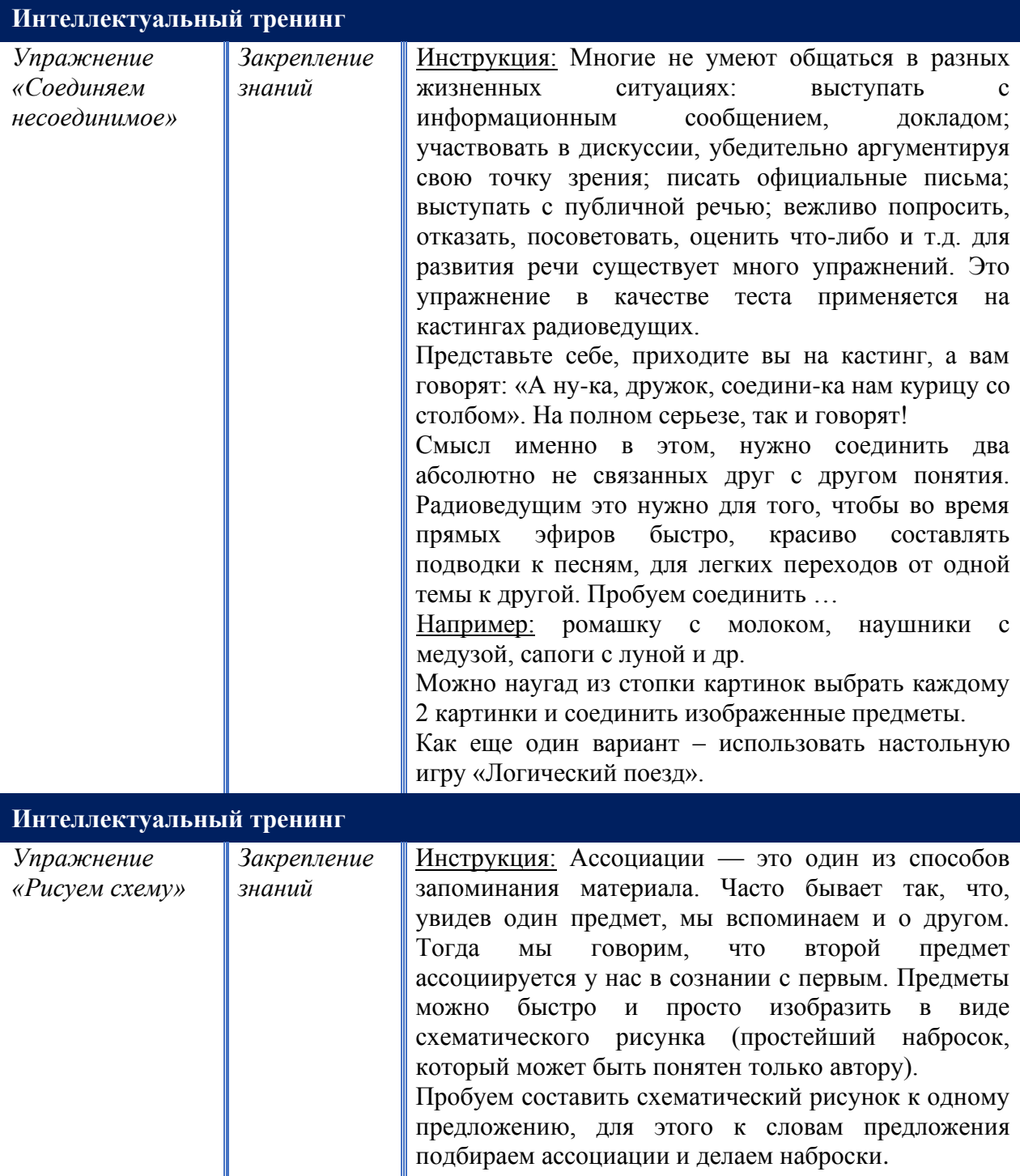

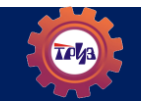

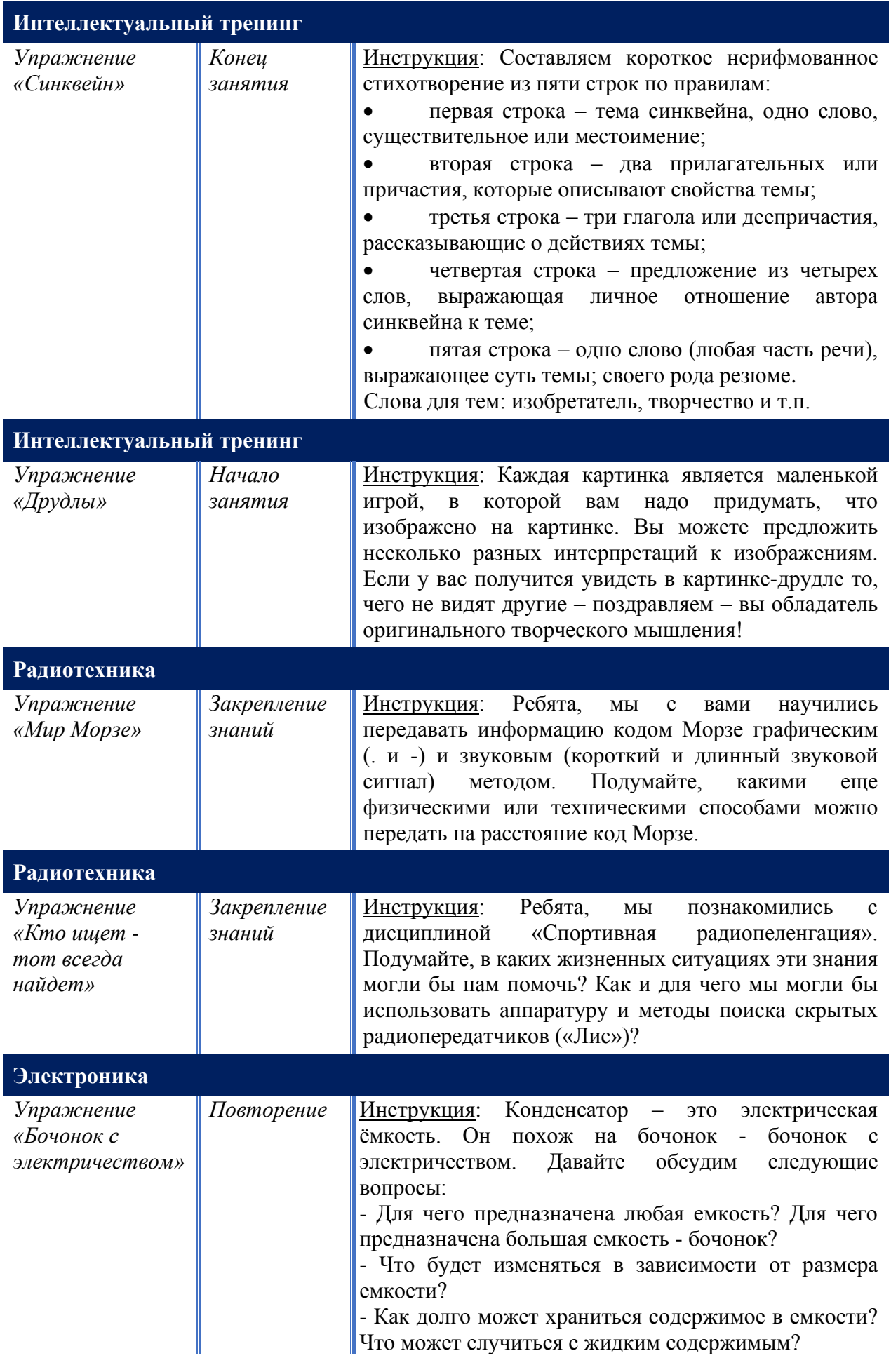

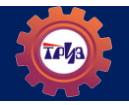

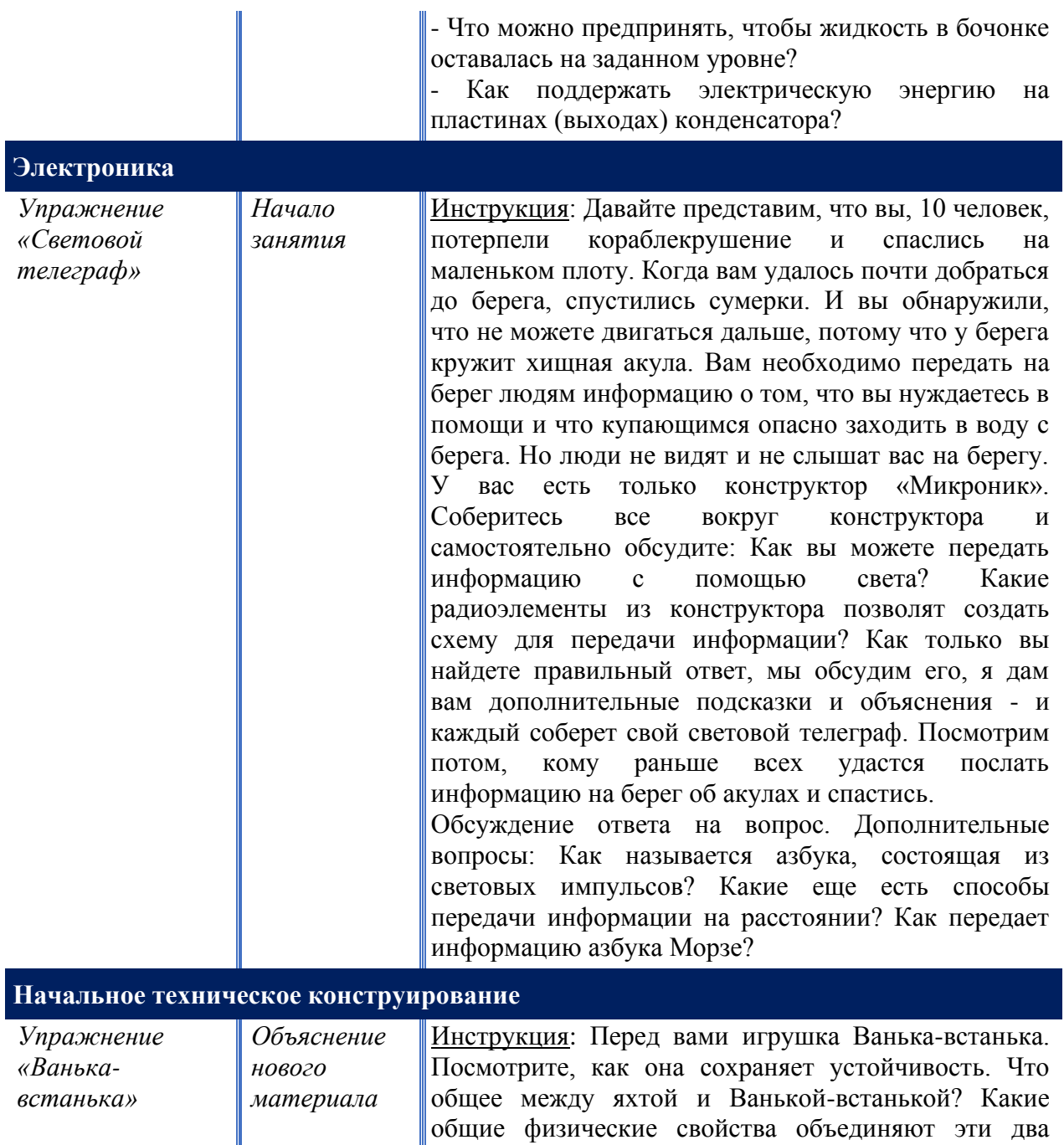

### **Начальное техническое конструирование**

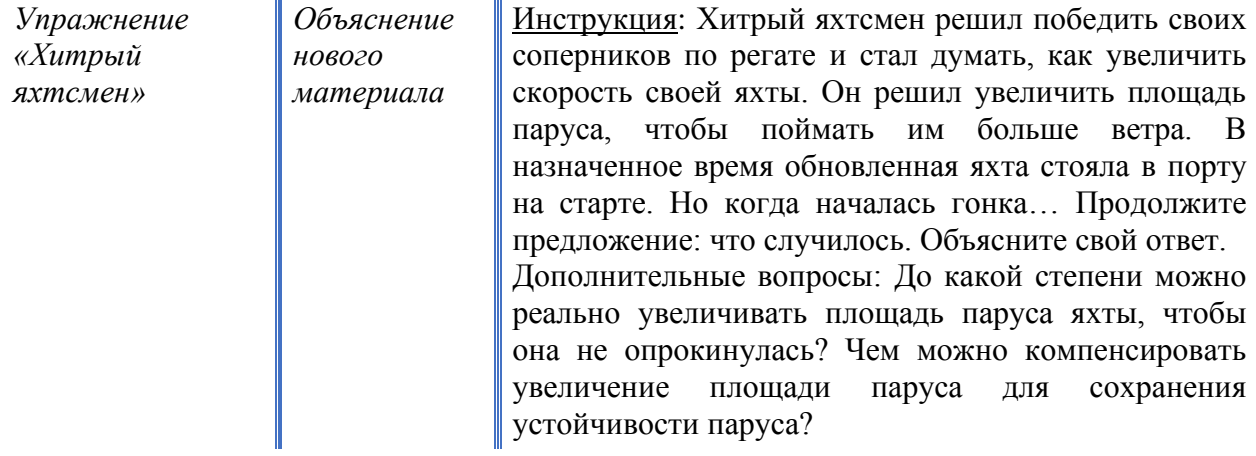

предмета.

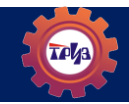

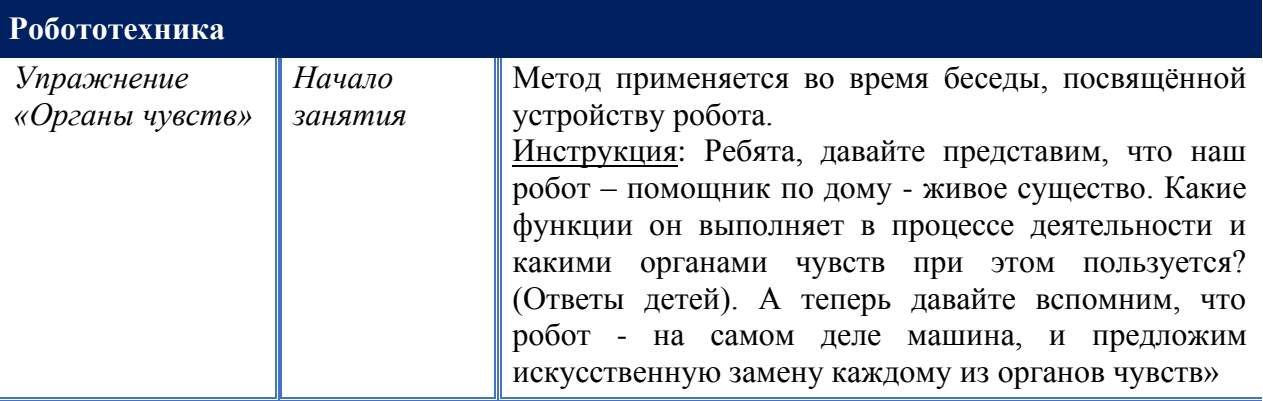

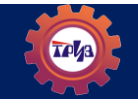

## **МЕТОД МАЛЕНЬКИХ ЧЕЛОВЕЧКОВ**

<span id="page-17-0"></span>Решая многие задачи, знаменитый физик Максвелл представлял себе исследуемый процесс в виде маленьких гномиков, которые могут делать все, что необходимо. Такие гномики в литературе получили название "гномиков Максвелла". Аналогичный метод моделирования с помощью толпы маленьких человечков предложил Г.Альтшуллер. Любой процесс моделируется с помощью маленьких человечков, которые в нашем воображении могут осуществлять любые действия.

Язык изобретателя - это язык образов. В истории науки и техники известны многочисленные случаи яркого образного моделирования.

*С ПОМОЩЬЮ ЭТОГО ПРИЕМА МОДНО ИЗОБРАЖАТЬ ТВЕРДЫЕ, ЖИДКИЕ И ГАЗООБРАЗНЫЕ ВЕЩЕСТВА.*

*Твёрдое вещество Частицы находятся близко друг к другу - у них большая сила взаимодействия. Они держат форму.*

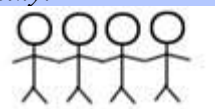

*Жидкое вещество Частицы перемещаются с места на место и меньше связаны друг с другом. Они принимают форму того предмета, куда их вливают.*

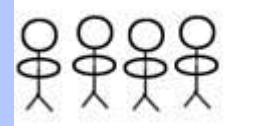

Газообразное вещество Частицы движутся беспорядочно и не влияют друг на друга. *Они свободны, не ограничены никакой внешней формой. Частицы газа разлетаются по всему предоставленному им пространству.*

$$
\frac{8}{1}
$$

Можно посмотреть на объект "изнутри", глазами маленьких человечков.

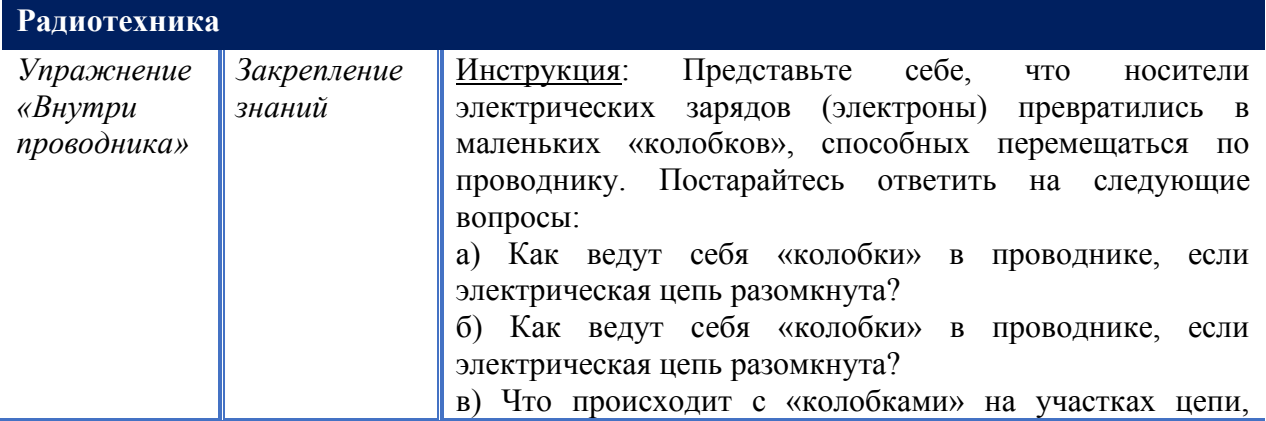

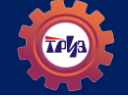

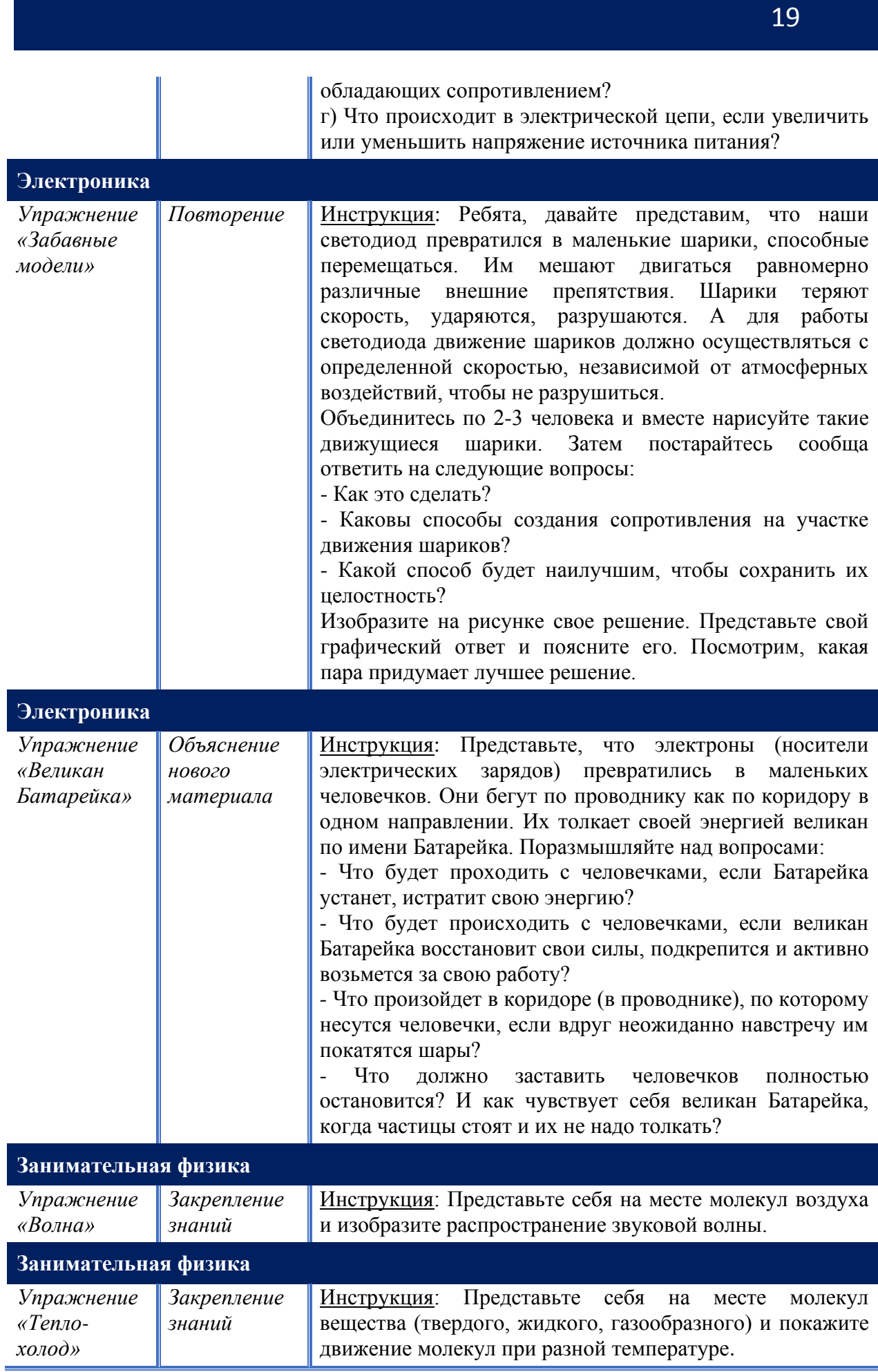

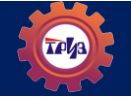

## **МЕТОД ФОКАЛЬНЫХ ОБЪЕКТОВ**

<span id="page-19-0"></span>Очень веселый, озорной и очень простой (для умеющего фантазировать) метод наделения обычных предметов совершенно необычными для них свойствами, взятыми, однако, у обычных предметов. Слово «фокальный» означает, что объект находится в зоне, в фокусе внимания.

#### *АЛГОРИТМ МЕТОДА*

- *1. Выбрать объект рукотворного мира для усовершенствования (фокальный объект)*
- *2. Выбрать 3-4 случайных объекта, «ткнув пальцем в небо»*
- *3. Выделить характерные, особенные свойства у случайных объектов*
- *4. Сложив фокальный объект и особенные свойства, получить новые сочетания и развить их путем свободных ассоциаций.*
- *5. Чем может быть полезен усовершенствованный объект с его новыми свойствами? Для чего он будет нужен? Зафиксировать все интересные идеи.*

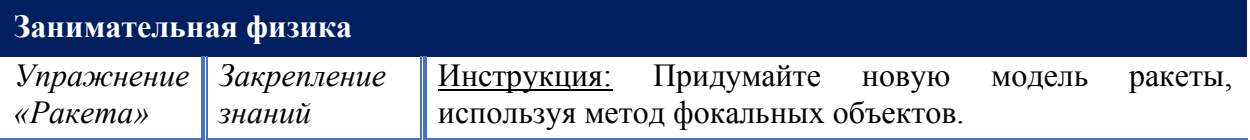

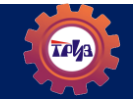

<span id="page-20-0"></span>Этот прием предложен американским исследователем Уильямом Гордоном. Как в методе «Мозгового штурма» набираем много вариантов, затем выбираем самые интересные. Для примера возьмем объект - микстура.

Определим ее свойства (какая?): жидкая, горькая, детская, взрослая, лечебная.

Определим ее функции (что делает?): убивает микробы, лечит.

*Прямая аналогия* - сравниваем с похожим (аналогичным) предметом в природе или технике. Например, что еще горькое - полынь. Микстураполынь.

*Символическая аналогия* - кратко и образно буквально в двух словах (существительное и прилагательное) сформулировать фразу.

Микстура горькая, лечит. Микстура - лечебная горечь.

Микстура - детская, противоположное свойство - взрослая. Микстурадетская взрослость.

*Фантастическая аналогия* - представим фантастические средства или персонажей, выполняющих то, что требуется по условию. Пусть «по щучьему велению, по моему хотению» исполнится желание. Пусть вместо микстуры будет живая вода.

*Личностная аналогия (эмпатия)* - человек представляет себя предметом, о котором идет речь, вживается в образ этого предмета. Для этого надо ответить на вопросы.

Расскажите о себе – Если бы я был(а)……. 1)Какая у вас одежда. 2)Какое настроение. 3)Кто или что вас окружает. 4)Чем вы можете помочь окружающим. 5)Что для вас праздник. 6)Что бы вы хотели сказать людям.

Взгляд глазами данного предмета может помочь решить задачу.

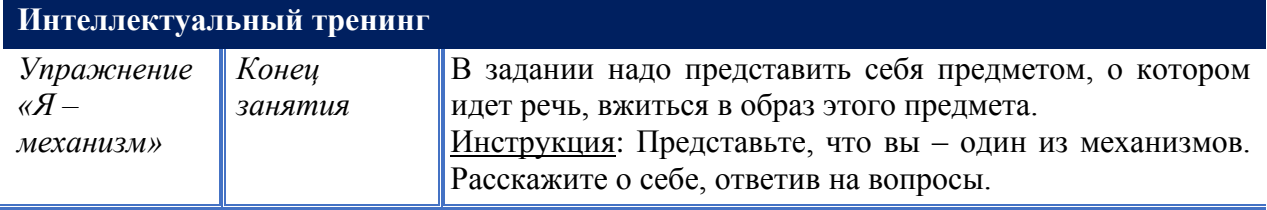

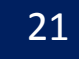

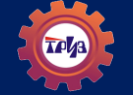

# **СПИСОК РЕКОМЕНДУЕМОЙ ЛИТЕРАТУРЫ**

- <span id="page-21-0"></span>1. Альтов Г. С. И тут появился изобретатель / Художн. Н. Дронова, Ю. Урманчеев – 3-е изд., перераб., доп.– М.: Дет. лит., 1989. – 142 с.
- 2. Альтшуллер, Г.С. Найти идею. Введение в теорию решения изобретательских задач / Отв. ред. А.К. Дюнин ; АН СССР, Сиб. отдние. – Новосибирск : Наука, Сиб. отд-ние 1986. - 209 с. – (Наука и технический прогресс).
- 3. Борис Злотин, Алла Зусман. Воображайте! Школа креативного мышления. Для старшего школьного возраста. М.: ТРИЗ-профи, 2014.
- 4. Гин А. А. Приёмы педагогической техники: Свобода выбора. Открытость. Деятельность. Обратная связь. Идеальность: Пособие для учителей. – Луганск: Учебная книга, 2003. – 84 с. 2-е изд., доп., перераб., Луганск: Учебная книга, 2006, 100 с.
- 5. Гин А. ТРИЗ-педагогика: учим креативно мыслить / М.: ВИТА-ПРЕСС, 2016. – 96 с.: ил.
- 6. Злотин Б.Л., Зусман А.В. Изобретатель пришел на урок. Кишинев: Лумина, 1989. - 225 с.

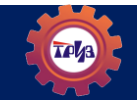

#### **Учебное-методическое пособие**

### РАЗВИТИЕ ТВОРЧЕСКОГО ВООБРАЖЕНИЯ (РТВ) НА ЗАНЯТИЯХ ПО ПРОГРАММЕ «ОСНОВЫ ТРИЗ» МЕТОДИЧЕСКОЕ ПОСОБИЕ

Составители: *Татьяна Дмитриевна. Альгина, коллектив авторов*

Подписано в печать 16.12.2021 г. Формат печати 60х84 1/16. Бумага офсетная. Усл. печ. л. 0,8. Тираж 100 экз. Заказ № 60.

ООО «Издательство «Радуга-ПРЕСС» www.raduga-press.ru E-mail: raduga-press@list.ru Тел. +7-912-828-45-11

Отпечатано в полиграфическом цехе ООО «Издательство «Радуга-ПРЕСС»